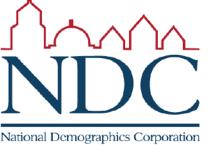

# Dave's Redistricting App Quick Start Guide

For local government redistricting Prepared by National Demographics Corporation (NDC)

October 24, 2021

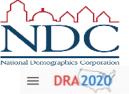

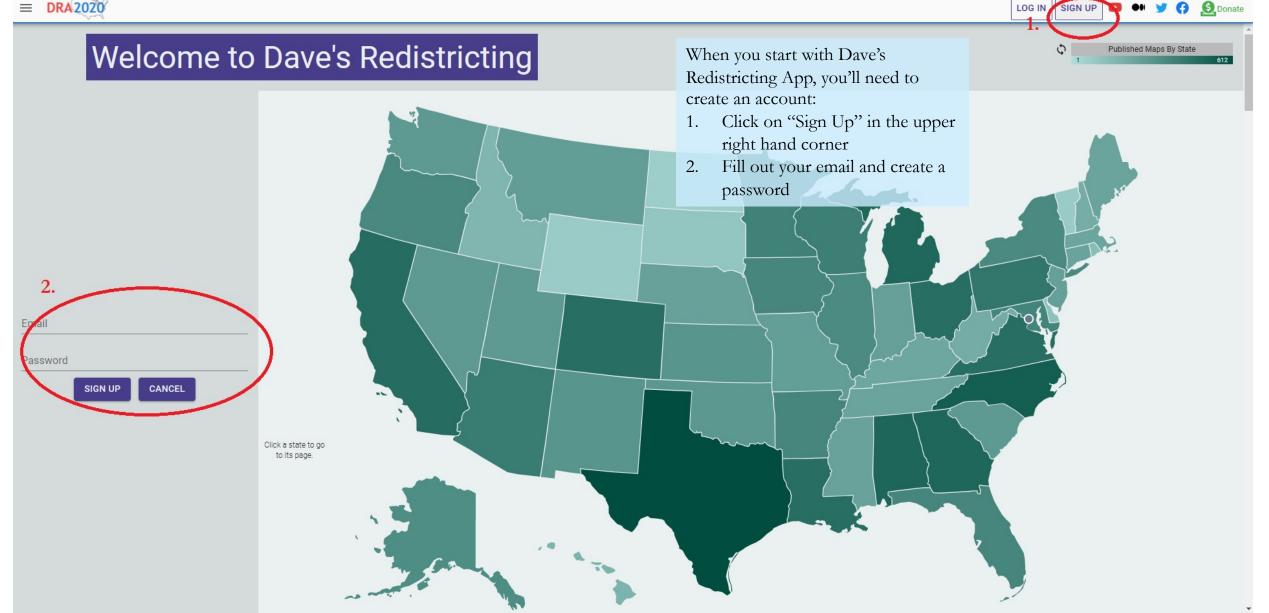

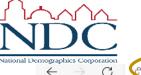

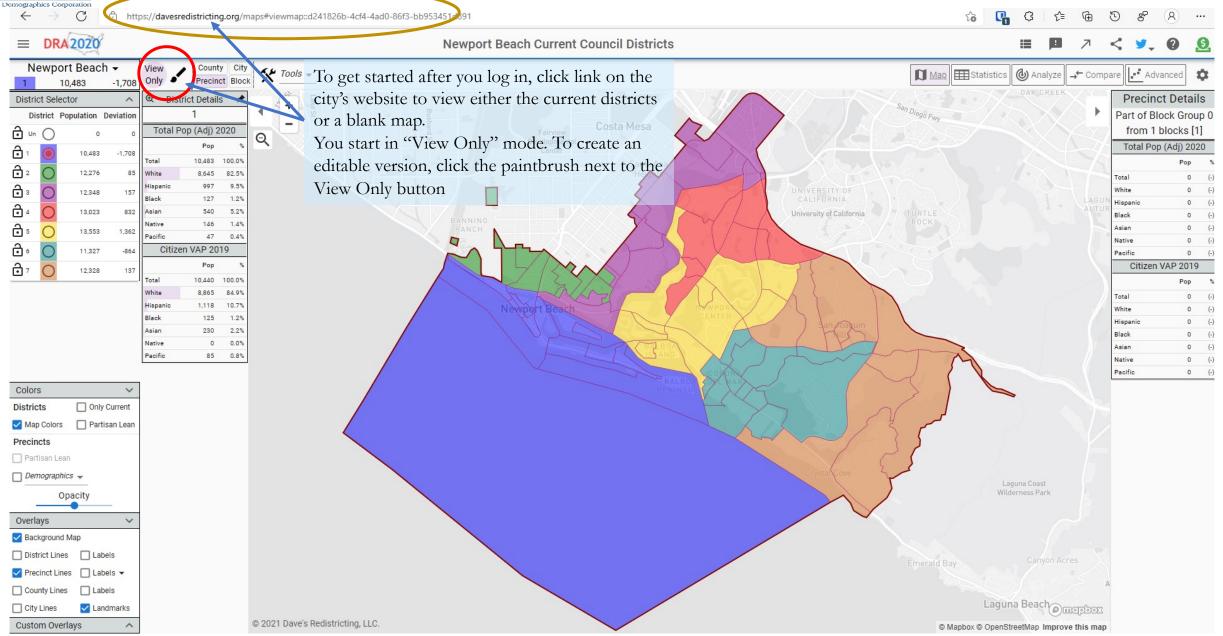

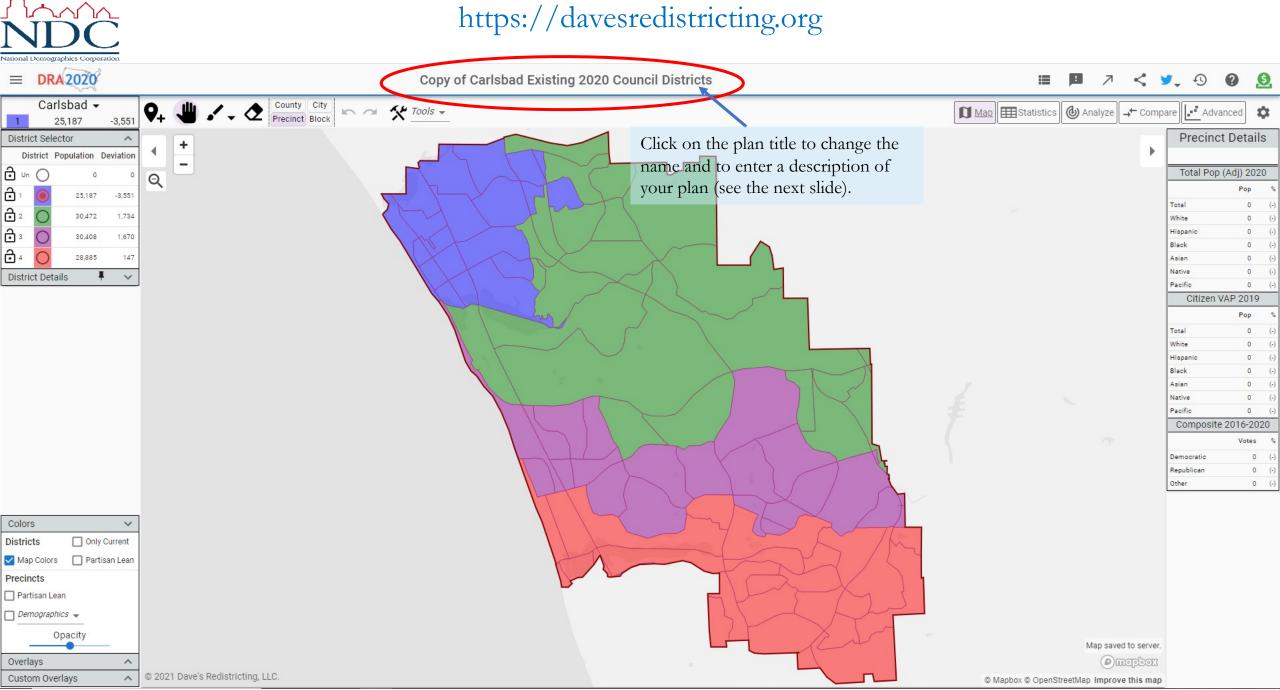

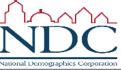

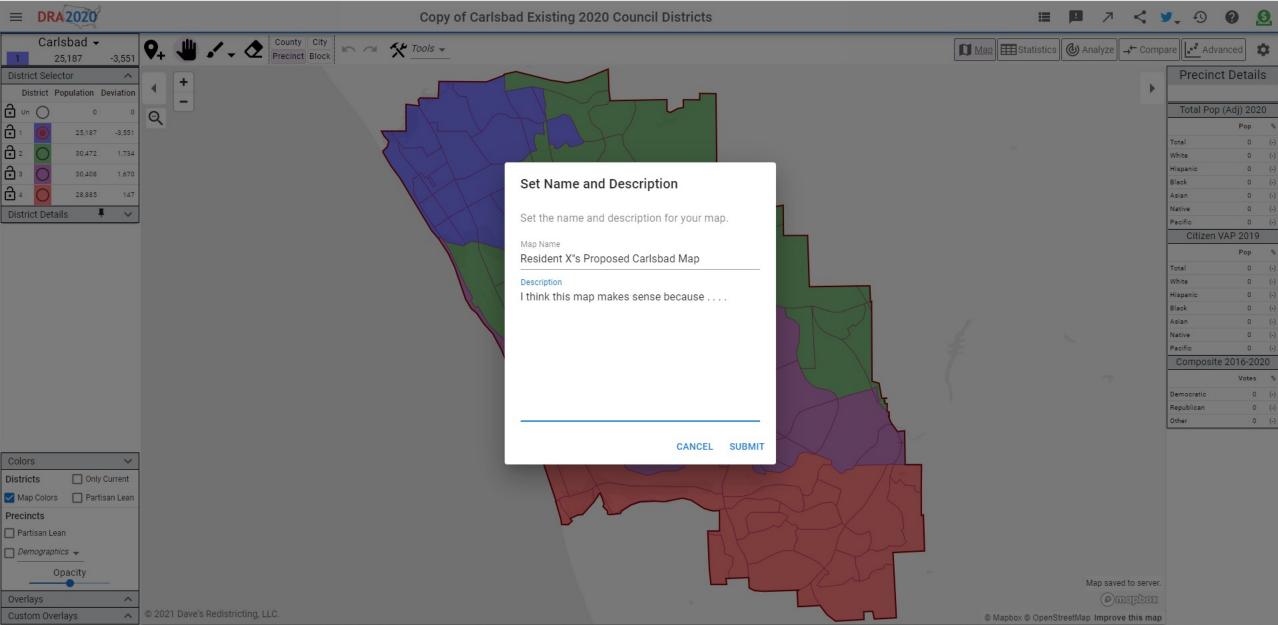

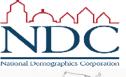

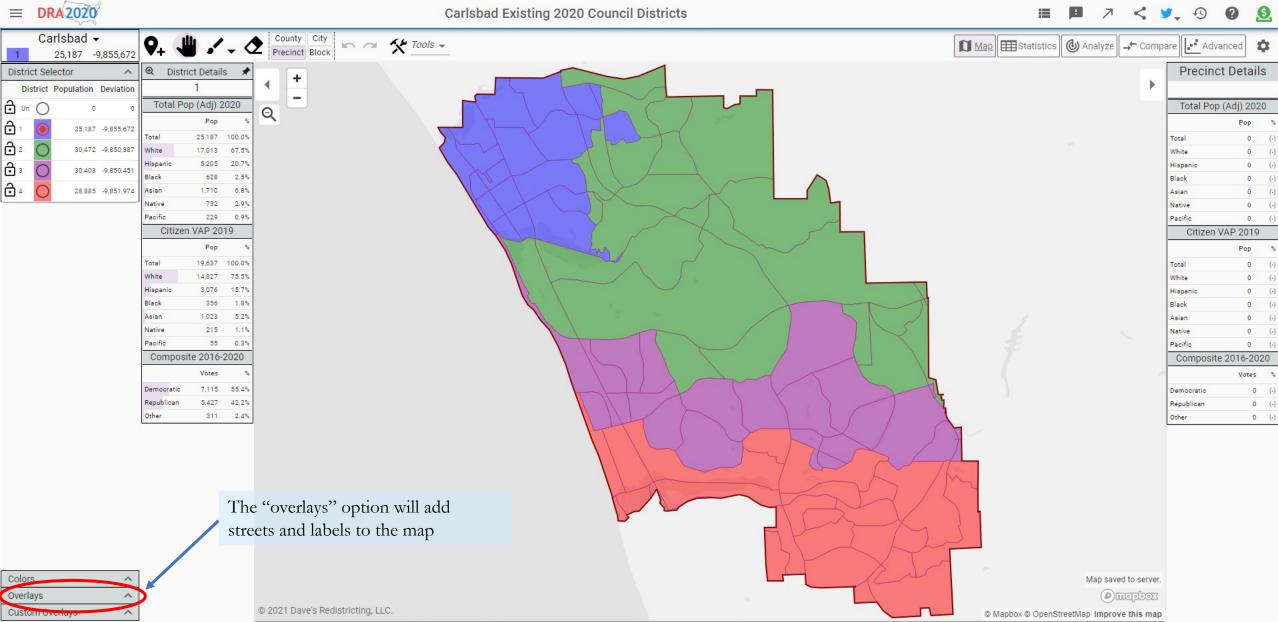

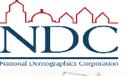

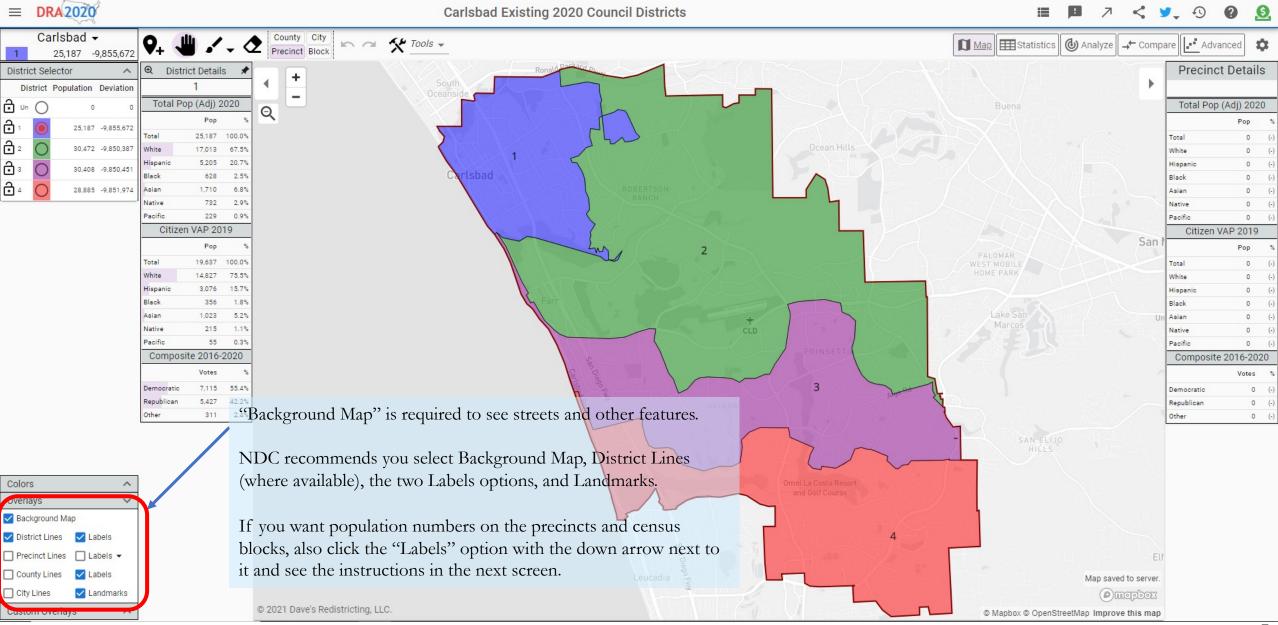

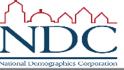

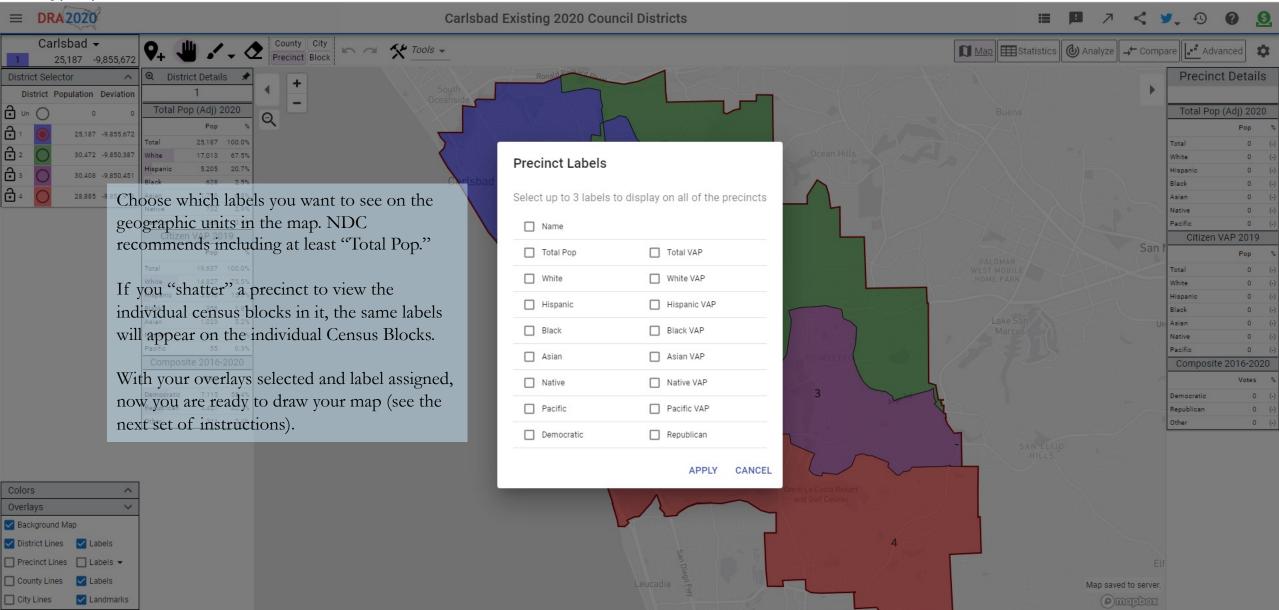

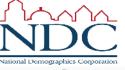

#### NDC's guide to Dave's Redistricting App main screen

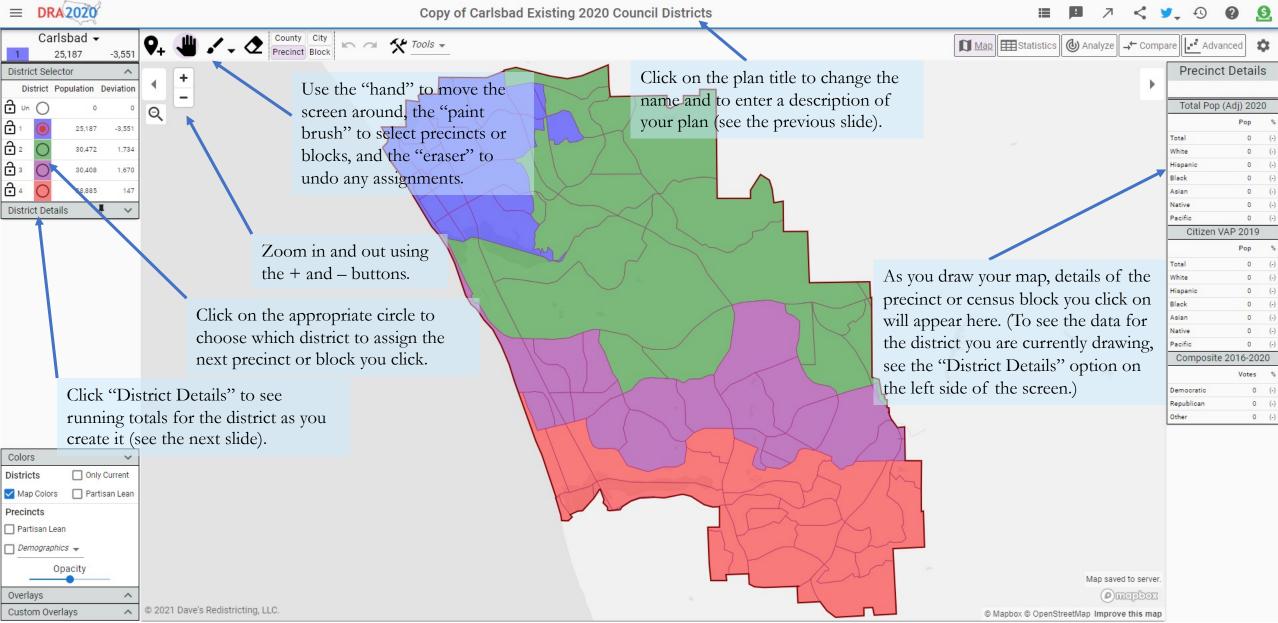

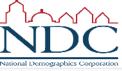

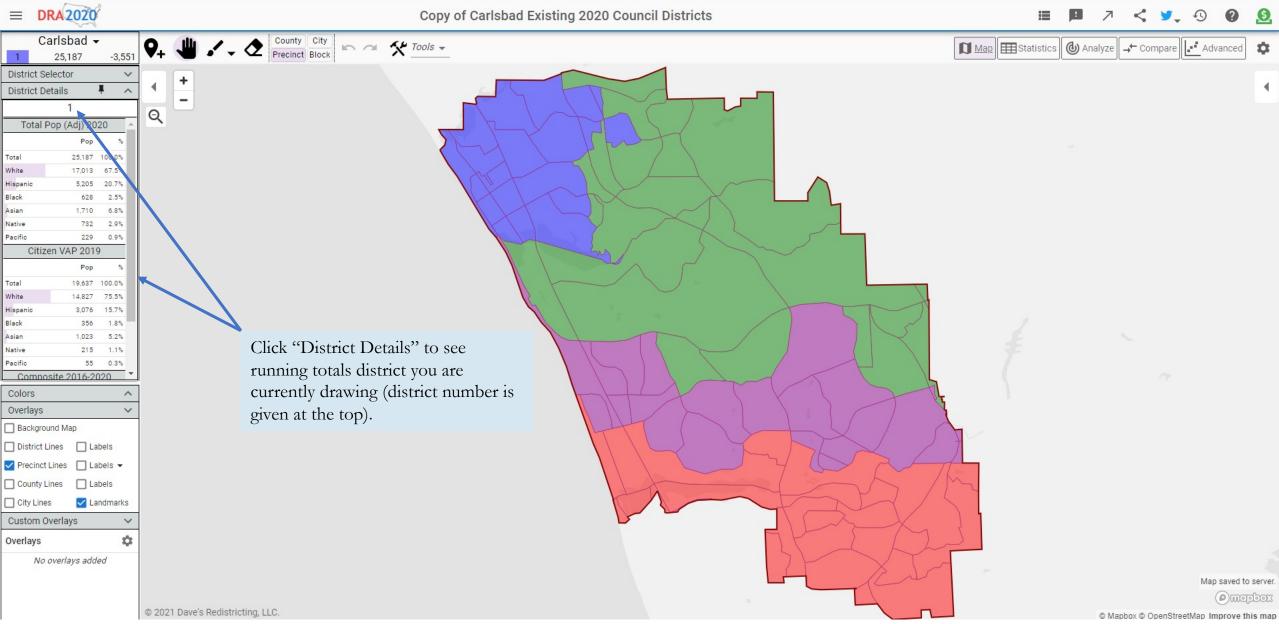

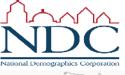

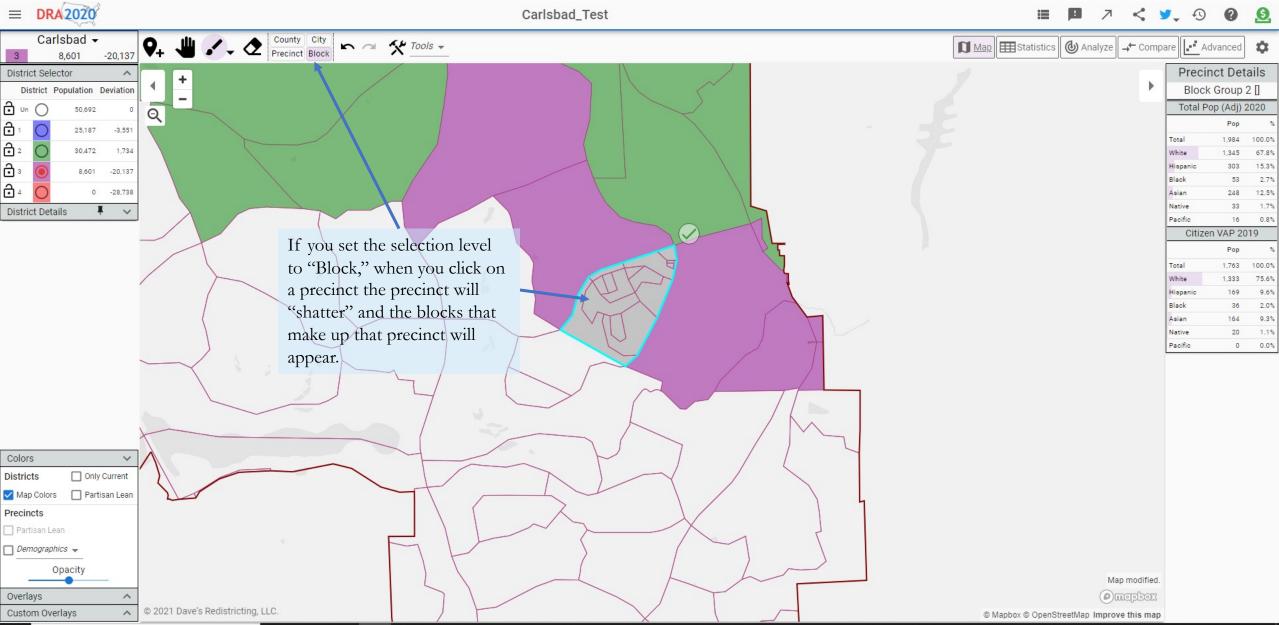

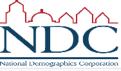

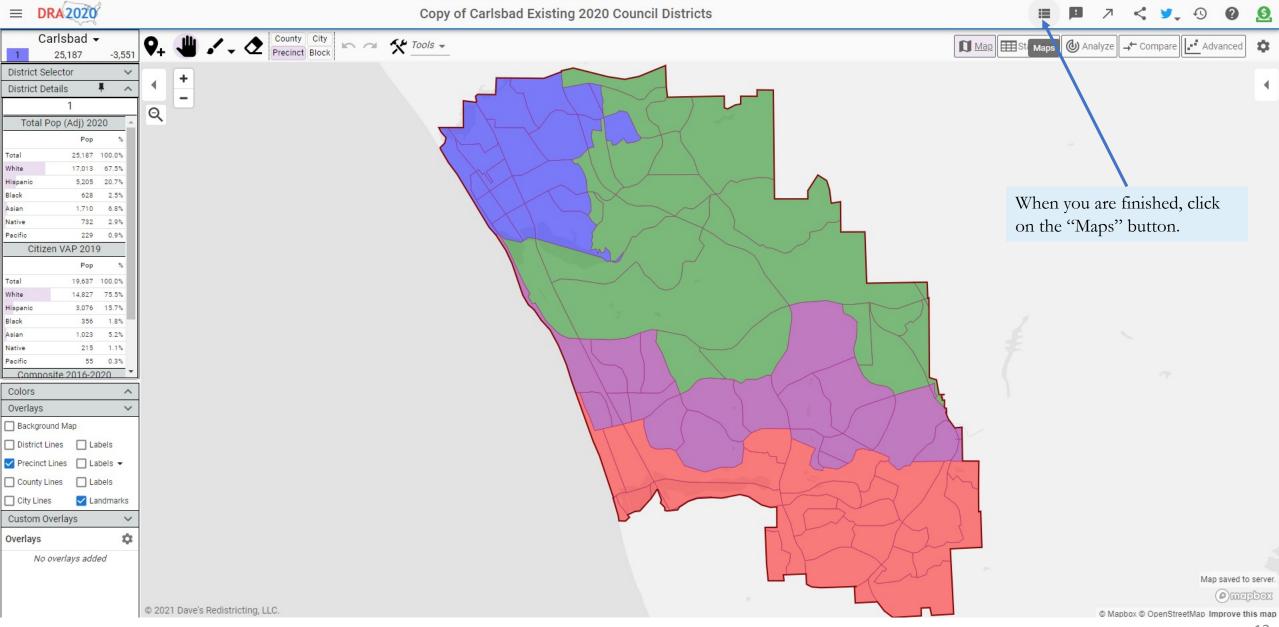

 $\sqrt{\Lambda}$ 

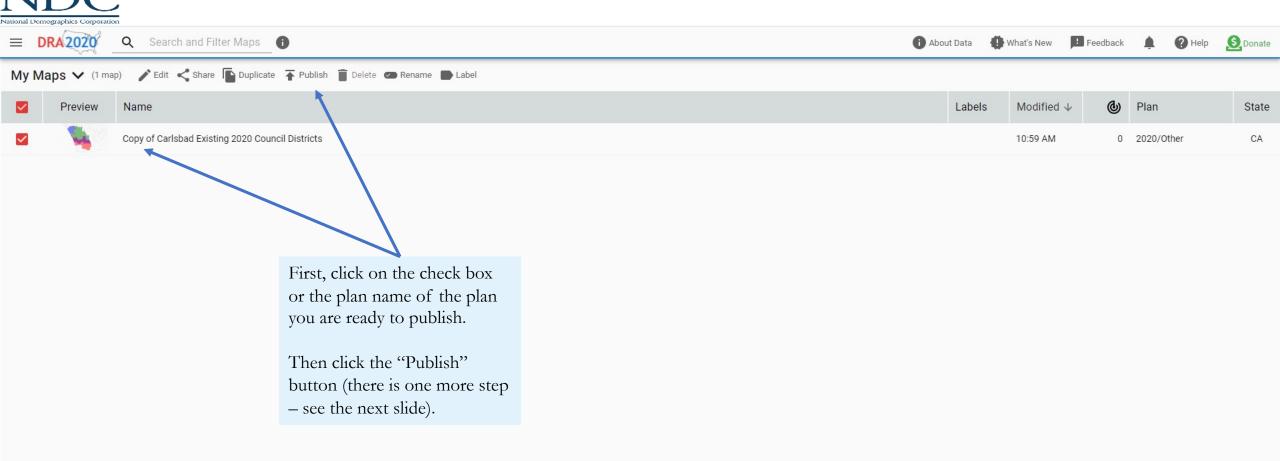

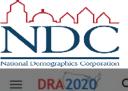

💕 🔍 Search and Filter Maps 🕕

#### My Maps 🗸 (1 map) 🧪 Edit < Share 🖺 Duplicate 🗍 Publish Delete 👁 Rename 🕒 Label

| Preview | Name                                                  |                                                                                                    | L                                    | abels                                        | Modified $\downarrow$                                                                                                    | 6                         | Plan                                      | State |
|---------|-------------------------------------------------------|----------------------------------------------------------------------------------------------------|--------------------------------------|----------------------------------------------|----------------------------------------------------------------------------------------------------|---------------------------|-------------------------------------------|-------|
| Preview | Name Copy of Carlsbad Existing 2020 Council Districts | Man Nama                                                                                                    | Here is y                            | our last                                     | Modified ↓       Image: Weight of the plane in the plane in the plan |                           | CA                                        |       |
|         |                                                       | Carlsbad's current City Council districts. Note that Council District 1 has a non-contiguous pontion because the Census Bureau changed the Census Block lines (the official district is contiguous but now splits the census block). |                                      | d if oth                                     | sh, add your Twitter handle to<br>thers discuss your plan in<br>ıblish."                                                                                                    |                           |                                           |       |
|         |                                                       | interested in your maps to follow your tweets and have conversations about the maps you are publishing.                                                                                                    | jurisdictio<br>publishec<br>know you | ot then s<br>on with<br>d (other<br>u have o | send an ema<br>n the plan na<br>rwise they j                                                                                                    | ame y<br>urisdi<br>d will | ou just<br>ction will not<br>be unable to |       |

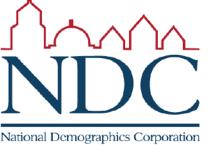

## There is much more information and more detailed how-to guides available at www.davesredistricting.org